# <span id="page-0-0"></span>Modelos no paramétricos y de regresión Regresión lineal simple

Javier Santibáñez

Facultad de Ciencias, UNAM

jsantibanez@sigma.iimas.unam.mx

Semestre 2019-1

## Contenido

#### <sup>1</sup> [Planteamiento](#page-2-0)

- <sup>2</sup> [Supuestos del modelo](#page-4-0)
- $\bullet$  Estimación de los parámetros
- <sup>4</sup> [Intervalos de confianza](#page-25-0)
- **6** Intervalos de predicción
- **6** Pruebas de hipótesis
- $\bullet$  Análisis de varianza
- <sup>8</sup> [Ajuste del modelo](#page-59-0)
- <span id="page-2-0"></span>• El modelo de regresión lineal simple (RLS) relaciona una variable aleatoria continua Y con una variable no aleatoria X.
- El modelo RLS queda especificado por las siguientes ecuaciones

$$
E(Y | X = x) = \beta_0 + \beta_1 x
$$
 y  $V(Y | X = x) = \sigma^2$ .

donde $\beta_0, \beta_1 \in \mathbb{R}$ y $\sigma \in \mathbb{R}^+$ son los parámetros del modelo.

- La primera ecuación establece que el valor esperado de Y es una función lineal de  $X$ , mientras que la segunda ecuación indica que la variación de Y alrededor de su valor es constante para X.
- El objetivo es estimar  $\beta_0$ ,  $\beta_1$  y  $\sigma^2$  a partir de un conjunto de observaciones de la población  $(x_1, Y_1), (x_2, Y_2), \ldots, (x_n, Y_n)$ .

• Dado el conjunto de observaciones  $(x_1, Y_1), (x_2, Y_2), \ldots, (x_n, Y_n)$  es util representar a  $Y_i$  como

$$
Y_i = \beta_0 + \beta_1 x_i + \epsilon_i, \qquad i = 1, \dots, n.
$$

donde  $\epsilon_i$  es un error aleatorio que representa la variación que tiene  $Y_i$ alrededor de su valor esperado.

• De la representación anterior se sigue que

$$
E(\epsilon_i | x_i) = 0
$$
 y  $V(\epsilon_i | x_i) = \sigma^2$ .  $i = 1, ..., n$ .

• Dado que los parámetros del modelo son desconocidos, los errores  $\epsilon_i$  son variables aleatorias no observables.

<span id="page-4-0"></span>Dado el conjunto de observaciones observaciones

$$
(x_1, Y_1), (x_2, Y_2), \ldots, (x_n, Y_n),
$$

los primeros tres supuestos del modelo RLS son:

1. Linealidad

$$
E(Y_i \mid x_i) = \beta_0 + \beta_1 x_i, \qquad i = 1, \ldots, n.
$$

2. Homocedasticidad (varianza constante)

$$
V(Y_i \mid x_i) = \sigma^2, \qquad i = 1, \ldots, n.
$$

3. No correlación

$$
Cov(Y_i, Y_j | x_i, x_j) = 0, \t i, j = 1, ..., n \t e \t i \neq j.
$$

Los supuestos 2 y 3 se pueden expresar en términos de los errores como sigue

2'. Homocedasticidad (varianza constante).

$$
V(\epsilon_i \,|\, x_i) = \sigma^2, \qquad i = 1, \ldots, n.
$$

3'. No correlación.

$$
Cov(\epsilon_i, \epsilon_j \mid x_i, x_j) = 0, \qquad i, j = 1, \ldots, n \text{ e } i \neq j.
$$

El supuesto de no correlación implica que la forma en que dos observaciones cualquiera  $Y_i$  y  $Y_j$  varían alrededor de su valor esperado, no tiene ninguna asociación lineal.

<span id="page-6-0"></span>Como primera aproximación, consideremos el caso en que  $Y$  no varia alrededor de su media, es decir,  $V(\epsilon_i | x_i) = 0$ .

En este caso, los puntos  $(x_1, y_1), (x_2, y_2), \ldots, (x_n, y_n)$  caen exactamente sobre la recta

$$
y = \beta_0 + \beta_1 x
$$

Para determinar los valores de los parámetros basta con tomar cualquier par de puntos distintos  $(x_i, y_i)$  y  $(x_j, y_j)$ ,  $i \neq j$ , para estimar y estimar

$$
\hat{\beta}_1 = \frac{y_i - y_j}{x_i - x_j} \qquad \text{y} \qquad \hat{\beta}_0 = y_i - \hat{\beta}_1 x_i
$$

 $\sin$  embargo, al considerar que Y no varía, estamos omitiendo la aleatoriedad, que es nuestro principal interés.

Se tiene interés en determinar empíricamente la relación entre el precio de un viaje en taxi y la distancia del recorrido, a partir de la siguiente información

$$
(2.3, 17.7), (1.6, 14.9), (3.1, 20.9), (4.5, 26.5), (2.7, 19.3)
$$

Si se toma el primer par de observaciones se obtiene

$$
\beta_1 = \frac{14.9 - 17.7}{1.6 - 2.3} = 4, \qquad \beta_0 = 14.9 - 1.6 \times \beta_1 = 8.5.
$$

Si se toma el último par de observaciones, los resultados coinciden

$$
\beta_1 = \frac{19.3 - 26.5}{2.7 - 4.5} = 4, \qquad \beta_0 = 19.3 - 2.7 \times \beta_1 = 8.5.
$$

En este ejemplo el precio del viaje en taxi está completamente determinado por la distancia del recorrido y la relación es la siguiente

precio =  $8.5 + 4 \times$  distancia.

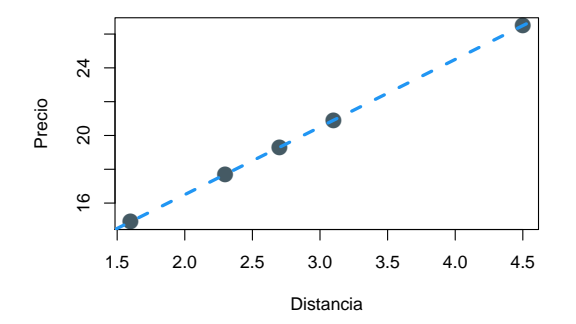

Si Y varía alrededor de su media, es decir,  $V(\epsilon_i | x_i) > 0$ , entonces los puntos  $(x_i, y_i)$  no son colineales y al utilizar las expresiones anteriores se tendría una estimación distinta de  $\beta_0$  y  $\beta_1$  para cada par de punto.

Para cualquier estimación propuesta  $\hat{\beta}_0$  y  $\hat{\beta}_1$ , es posible calcular la desviación de  $y_i$  con respecto a valor ajustado  $\hat{y}_i = \hat{\beta}_0 + \hat{\beta}_1 x_i$ :

$$
e_i = y_i - \hat{y}_i = y_i - \hat{\beta}_0 - \hat{\beta}_1 x_i
$$

Las cantidades  $e_1, e_2, \ldots, e_n$  reciben el nombre de *residuos* y están asociados a estimaciones de  $\beta_0$  y  $\beta_1$ .

Si los residuos son *grandes*, la estimación es mala y si los residuos son *chicos*, la estimación es buena.

El método de MCO propone utilizar la función suma de cuadrados de los residuos

$$
Q(\beta_0, \beta_1) = \sum_{i=1}^n (y_i - \beta_0 - \beta_1 x_i)^2.
$$

La suma de cuadrados de los residuos permite comparar distintas estimaciones de  $\beta_0$  y  $\beta_1$ .

El método de MCO propone estimar los parámetros con los valores $\hat{\beta}_0$ y $\hat{\beta}_1$ tales que  $Q(\beta_0, \beta_1)$  es mínima.

Los estimadores obtenidos con este criterio son llamados *estimadores de míni*mos cuadrados ordinarios.

Para minimizar  $Q$  se sigue el procedimiento *estándar* utilizando cálculo. Es fácil verificar que

$$
\frac{\partial}{\partial \beta_0} Q = -2n\bar{y}_n + 2n\beta_0 + 2n\beta_1 \bar{x}_n
$$

$$
\frac{\partial}{\partial \beta_1} Q = -2\sum_{i=1}^n x_i y_i + 2n\beta_0 \bar{x}_n + 2\beta_1 \sum_{i=1}^n x_i^2
$$

donde  $\bar{x}_n = n^{-1} \sum_{i=1}^n x_i$  y  $\bar{y}_n = n^{-1} \sum_{i=1}^n y_i$ .

Para encontrar los puntos críticos de  $Q$  se debe resolver el sistema

$$
\beta_0 + \bar{x}_n \beta_1 = \bar{y}_n
$$

$$
n\bar{x}_n \beta_0 + \beta_1 \left(\sum_{i=1}^n x_i^2\right) = \sum_{i=1}^n x_i y_i
$$

Se puede mostrar que la solución al sistema anterior es

$$
\hat{\beta}_0 = \bar{y}_n - \frac{S_{xy}}{S_{xx}} \bar{x}_n \qquad \text{y} \qquad \hat{\beta}_1 = \frac{S_{xy}}{S_{xx}}
$$

con  $S_{xx} = \sum_{i=1}^{n} (x_i - \bar{x}_n)^2$  y  $S_{xy} = \sum_{i=1}^{n} (x_i - \bar{x}_n)(y_i - \bar{y}_n)$ .

Para que la solución sea válida se debe cumplir que  $S_{xx} \neq 0$ . En el caso simple, la condición  $S_{xx} \neq 0$  es equivalente a que no todas las  $x_i$  sean iguales. Para garantizar que esto se cumple, se agrega como un supuesto más al modelo RLS

### Supuestos del modelo RLS

4.  $S_{xx} > 0$ .

### Solución analítica

Para determinar si  $Q$  tiene un mínimo en  $(\hat{\beta}_0, \hat{\beta}_1)$  se aplica el criterio de las segundas derivadas parciales.

Nuevamente, es fácil mostrar que

$$
H(\beta_0, \beta_1) = \left[\frac{\partial^2}{\partial \beta_i \partial \beta_j} Q\right]_{i,j=0,1} = 2 \left[\begin{array}{cc} n & \sum_{i=1}^n x_i \\ \sum_{i=1}^n x_i & \sum_{i=1}^n x_i^2 \end{array}\right]
$$

Se debe observar que  $H(\beta_0, \beta_1)$  es constante para  $\beta_0$  y  $\beta_1$ .  $H_{11} = 2n > 0$  y

$$
\det(H) = 4n \sum_{i=1}^{n} x_i^2 - 4\left(\sum_{i=1}^{n} x_i\right)^2 = 4nS_{xx} > 0
$$

De lo anterior se sigue que  $H(\hat{\beta}_0, \hat{\beta}_1)$  es positiva definida y por lo tanto se concluye que  $Q(\beta_0, \beta_1)$  tiene un mínimo en el punto

$$
(\hat{\beta}_0, \hat{\beta}_1) = \left(\bar{y}_n - \frac{S_{xy}}{S_{xx}}\bar{x}_n, \frac{S_{xy}}{S_{xx}}\right)
$$

El método de MCO no proporciona una estimación  $\sigma^2$  pero, una estimación razonable es la siguiente

$$
\hat{\sigma}^2 = \frac{1}{n-2} \sum_{i=1}^n (y_i - \hat{y}_i)^2
$$

Por lo tanto, los estimadores de MCO del modelo RLS son

$$
\hat{\beta}_0 = \bar{Y}_n - \frac{S_{xY}}{S_{xx}} \bar{x}_n
$$

$$
\hat{\beta}_1 = \frac{S_{xY}}{S_{xx}}
$$

$$
\hat{\sigma}^2 = \frac{1}{n-2} \sum_{i=1}^n (Y_i - \hat{Y}_i)^2
$$

### Proposición

Los EMCO de  $\beta_0$  y  $\beta_1$  se pueden escribir como combinaciones lineales de las  $Y_i$ 

$$
\hat{\beta}_0 = \sum_{i=1}^n \left( \frac{1}{n} - \left( \frac{x_i - \bar{x}_n}{S_{xx}} \right) \bar{x}_n \right) Y_i
$$

$$
\hat{\beta}_1 = \sum_{i=1}^n \left( \frac{x_i - \bar{x}_n}{S_{xx}} \right) Y_i
$$

### Proposición

Los estimadores de MCO de  $\beta_0$  y  $\beta_1$  en el modelo RLS son insesgados,

$$
E(\hat{\beta}_0 | \mathbf{x}) = \beta_0
$$
  $\mathbf{y}$   $E(\hat{\beta}_1 | \mathbf{x}) = \beta_1$ 

Además, la varianza de los estimadores es:

$$
V(\hat{\beta}_0 | \mathbf{x}) = \left(\frac{1}{n} + \frac{\bar{x}^2}{S_{xx}}\right) \sigma^2
$$

$$
V(\hat{\beta}_1 | \mathbf{x}) = \frac{\sigma^2}{S_{xx}}
$$

#### Teorema (Gauss-Markov)

Bajo los supuestos del modelo RLS, los estimadores de MCO de  $\beta_0$  y  $\beta_1$  son los Mejores Estimadores Lineales Insesgados (MELI, o BLUE, Best Linear Unbiased Estimators). Lo anterior significa que

- $\bullet$  se pueden escribir como combinaciones lineales de las  $Y_i$ ,
- <sup>2</sup> son insesgados,
- $\bullet$ para cualesquiera  $\tilde{\beta}_0$  y  $\tilde{\beta}_1$  estimadores lineales insesgados de  $\beta_0$  y  $\beta_1$  se cumple

$$
V(\hat{\beta}_0 \,|\, \mathbf{x}) \le V(\tilde{\beta}_0 \,|\, \mathbf{x}) \qquad \text{y} \qquad V(\hat{\beta}_1 \,|\, \mathbf{x}) \le V(\tilde{\beta}_1 \,|\, \mathbf{x}).
$$

Con los resultados obtenidos hasta el momento, somos capaces de ajustar un modelo RLS y usarlo para hacer predicciones de valores futuros. Además, el TGM nos garantiza que los estimadores MCO son los MELI. Pero:

- $\bullet$  *i*Cómo hacer estimación por intervalos?
- $\bullet$  ¿Cómo hacer pruebas de hipótesis?
- ¿Cómo cuantificar el error de nuestras predicciones?
- ¿Cómo saber si el modelo está ajustando bien?

Para dar una solución aceptable a los planteamientos anteriores debemos incluir un supuesto adicional sobre la distribución de los errores, sobre la forma en que  $Y$  varía alrededor de su valor esperado.

Con el propósito de poder hacer estimación por intervalos y contraste de hipótesis, se agrega el siguiente supuesto al modelo RLS

### Supuestos del modelo RLS

5. Normalidad: la distribución conjunta de los errores es normal.

Es fácil mostrar a partir de los supuestos anteriores que

 $\boldsymbol{\epsilon} \sim N_n(\mathbf{0}, \sigma^2 \mathbf{I}_n).$ 

con lo cual

- $\epsilon_i$  es independiente de  $\epsilon_j$ ,  $i, j = 1, \ldots, n$  y  $i \neq j$ .
- $Y_i | x_i \sim N (\beta_0 + \beta_1 x_i, \sigma^2)$
- $Y_1, \ldots, Y_n$  son independientes, pero no son idénticamente distribuidos.

# Supuestos del modelo RLS con errores normales

1. Linealidad

$$
E(Y_i \mid x_i) = \beta_0 + \beta_1 x_i, \qquad i = 1, \ldots, n.
$$

2. Homocedasticidad (varianza constante)

$$
V(Y_i \mid x_i) = \sigma^2, \qquad i = 1, \ldots, n.
$$

3. No correlación

$$
Cov(Y_i, Y_j \mid x_i, x_j) = 0, \qquad i, j = 1, \ldots, n \text{ e } i \neq j.
$$

4. \* Variabilidad en X

$$
S_{xx} = \sum_{i=1}^{n} (x_i - \bar{x}_n)^2 > 0.
$$

5. Normalidad (conjunta) en los errores

$$
\boldsymbol{\epsilon} \sim N_n(\mathbf{0}, \sigma^2 \mathbf{I}_n).
$$

Partimos de un conjunto de observaciones independientes

 $(x_1, Y_1), \ldots, (x_n, Y_n)$ 

tales que

$$
Y_i | x_i \sim N(\beta_0 + \beta_1 x_i, \sigma^2).
$$

La verosimilitud del vector de parámetros  $\boldsymbol{\theta} = (\beta_0, \beta_1, \sigma^2)^T$  está dada por

$$
L(\theta | \mathbf{x}, \mathbf{y}) = \prod_{i=1}^{n} \frac{1}{\sqrt{2\pi}\sigma} \left\{ \exp \left(-\frac{1}{2\sigma^2} \left(y_i - \beta_0 - \beta_1 x_i\right)^2 \right) \right\}
$$

$$
= (2\pi)^{-\frac{n}{2}} \sigma^{-n} \exp \left\{-\frac{1}{2\sigma^2} \sum_{i=1}^{n} \left(y_i - \beta_0 - \beta_1 x_i\right)^2 \right\}
$$

La log-verosimilitud está dada por

$$
\ell(\boldsymbol{\theta}|\mathbf{x}, \mathbf{y}) = -\frac{n}{2}\log(2\pi) - \frac{n}{2}\log(\sigma^2) - \frac{1}{2\sigma^2}\sum_{i=1}^{n}(y_i - \beta_0 - \beta_1 x_i)^2
$$

Al maximizar la log-verosimilitud usando cálculo, nos encontramos con el siguiente sistema de ecuaciones

$$
n\beta_0 + n\beta_1 \bar{x}_n = n\bar{y}_n
$$

$$
n\beta_0 \bar{x}_n + \beta_1 \sum_{i=1}^n x_i^2 = \sum_{i=1}^n x_i y_i
$$

$$
n\sigma^2 - \sum_{i=1}^n (y_i - \beta_0 - \beta_1 x_i)^2 = 0
$$

Las primeras dos ecuaciones son las ecuaciones normales de MCO. De esto concluimos que los EMV son iguales a los EMCO

$$
\hat{\beta}_0 = \bar{Y}_n - \frac{S_{xY}}{S_{xx}} \bar{x}_n
$$
 y  $\hat{\beta}_1 = \frac{S_{xY}}{S_{xx}}$ 

De la tercera ecuación despejamos el estimador para  $\sigma^2$ 

$$
\hat{\sigma}_{MV}^{2} = \frac{1}{n} \sum_{i=1}^{n} (Y_i - \hat{\beta}_0 - \hat{\beta}_1 x_i)^{2}
$$

$$
= \frac{1}{n} \sum_{i=1}^{n} (Y_i - \hat{Y}_i)^{2}
$$

 $\hat{\sigma}_{MV}^2$  se parece a  $\hat{\sigma}_{MCO}^2$ , excepto que el EMV tiene como denominador n mientras que el EMCO tiene como denominador  $n - 2$ .

Como los EMV de  $\beta_0$  y  $\beta_1$  coinciden con los EMCO, sabemos que son los MELI y que tienen varianzas

$$
V(\hat{\beta}_0) = \left(\frac{1}{n} + \frac{\bar{x}_n^2}{S_{xx}}\right)\sigma^2 \qquad y \qquad V(\hat{\beta}_1) = \frac{\sigma^2}{S_{xx}}
$$

Además, dado que  $\hat{\beta}_0$  y  $\hat{\beta}_0$  son combinaciones lineales de v.a. normales, ambos estimadores siguen una distribución normal

$$
\hat{\beta}_0 \sim N\left(\beta_0, \left(\frac{1}{n} + \frac{\bar{x}_n^2}{S_{xx}}\right)\sigma^2\right)
$$
  $\hat{\beta}_1 \sim N\left(\beta_1, \frac{\sigma^2}{S_{xx}}\right)$ 

<span id="page-25-0"></span>La funciones

$$
T_i = \frac{\hat{\beta}_i - \beta_i}{EE(\hat{\beta}_i)}, \qquad i = 0, 1.
$$

con  $EE(\hat{\beta}_i) = \sqrt{V(\hat{\beta}_i)}$ , son casi son cantidades pivotales para  $\beta_0$  y  $\beta_1$ , respectivamente, ya que  $T_i \sim N(0, 1)$ , por lo que podrían ser utilizadas para construir intervalos de confianza. El problema es que dependen de  $\sigma^2$ .

### Proposición

En el modelo de RLS con errores normales se cumple que

$$
\frac{(n-2)\hat{\sigma}_{MCO}^2}{\sigma^2} \sim \chi^2_{n-2}
$$

$$
\hat{\beta}_0, \hat{\beta}_1 \perp \hat{\sigma}^2
$$

#### Recordatorio

Si  $X \sim N(0, 1)$ ,  $Y \sim \chi^2$  y  $X \perp Y$ , entonces

$$
T = \frac{X}{\sqrt{Y/n}} \sim t_{(n)}
$$

### Proposición

Si  $\hat{EE}(\hat{\beta}_i)$  se obtiene de  $EE(\hat{\beta}_i)$  al reemplazar  $\sigma^2$  por  $\hat{\sigma}^2_{MCO}$ , entonces

$$
T_i^* = \frac{\hat{\beta}_i - \beta_i}{\hat{EE}(\hat{\beta}_i)} \sim t_{(n-2)}, \qquad i = 0, 1.
$$

Ahora las funciones  $T_i^*$  solamente dependen de  $\beta_i,$  por lo que son cantidades pivotales que podemos utilizar para construir intervalos de confianza para  $\beta_i$ ,  $i = 0, 1.$ 

Nota

\n
$$
\hat{E}E(\hat{\beta}_0) = \hat{\sigma}_{MCO} \sqrt{\left(\frac{1}{n} + \frac{\bar{x}_n^2}{S_{xx}}\right)} \quad \text{y} \quad \hat{E}E(\hat{\beta}_1) = \frac{\hat{\sigma}_{MCO}}{\sqrt{S_{xx}}}.
$$

Si  $t_{n-2}^{(1-\alpha/2)}$  representa el cuantil  $1-\alpha/2$  de la distribución  $t_{(n-2)}$ , con  $\alpha \in$  $(0, 0.5)$ , es decir

$$
P(X \le t_{n-2}^{(1-\alpha/2)}) = 1 - \frac{\alpha}{2}, \quad \text{con } X \sim t_{(n-2)};
$$

entonces

$$
P\left(-t_{n-2}^{(1-\alpha/2)} \le \frac{\hat{\beta}_i - \beta_i}{\hat{EE}(\hat{\beta}_i)} \le t_{n-2}^{(1-\alpha/2)}\right) = 1 - \alpha, \qquad i = 0, 1.
$$

Por lo tanto un intervalo de confianza 100(1 −  $\alpha$ )% para  $\beta_i$  está dado por

$$
\left(\hat{\beta}_i-t_{n-2}^{(1-\alpha/2)}\hat{EE}(\hat{\beta}_i),\hat{\beta}_i+t_{n-2}^{\alpha/2}\hat{EE}(\hat{\beta}_i)\right),\qquad i=0,1.
$$

La expresiones de los intervalos de confianza para  $\beta_0$  y  $\beta_1$  son las siguientes.

• Para  $\beta_0$ :

$$
\hat{\beta}_0 \quad \pm \quad t_{(n-2)}^{1-\alpha/2} \hat{\sigma}_{MCO} \sqrt{\left(\frac{1}{n} + \frac{\bar{x}_n^2}{S_{xx}}\right)}
$$

• Para  $\beta_1$ :

$$
\hat{\beta}_1 \quad \pm \quad t_{(n-2)}^{1-\alpha/2} \hat{\sigma}_{MCO}/\sqrt{S_{xx}}
$$

# Intervalo de confianza para  $\sigma^2$

En el caso de la varianza  $\sigma^2$ , la cantidad pivotal es

$$
\frac{(n-2)\hat{\sigma}_{MCO}^2}{\sigma^2} \sim \chi^2_{(n-2)}.
$$

o de manera equivalente

$$
\frac{n\hat{\sigma}_{MV}^2}{\sigma^2} \sim \chi^2_{(n-2)}.
$$

Si $\gamma_1^{\alpha}$ y $\gamma_2^{\alpha}$ son tales que

$$
P\left(\gamma_1^{\alpha} \le X \le \gamma_2^{\alpha}\right) = 1 - \alpha, \qquad \text{con } X \sim \chi^2_{n-2},
$$

entonces un intervalo de confianza  $100(1 - \alpha)$ % para  $\sigma^2$  es

$$
\left(\frac{(n-2)\hat{\sigma}^2_{MCO}}{\gamma^{\alpha}_2}, \frac{(n-2)\hat{\sigma}^2_{MCO}}{\gamma^{\alpha}_1}\right)
$$

- En el caso de los intervalos de confianza para  $\beta_0$  y  $\beta_1$ , al tomar tomar los cuantiles  $t_{(n-2)}^{(\alpha/2)}$  y  $t_{(n-2)}^{(1-\alpha/2)}$ , se garantiza que los intervalos tienen longitud mínima, debido a que la distribución  $t_{(n-2)}$  es simétrica.
- Sin embargo, en el caso de la varianza  $\sigma^2$ , la distribución  $\chi^2_{(n-2)}$  es asimétrica, por lo que al tomar  $\gamma_1^{\alpha} = \chi_{(n-2)}^2(\alpha/2)$  y  $\gamma_2^{\alpha} = \chi_{(n-2)}^2(1-\alpha/2)$ , no se garantiza que el intervalo tenga longitud mínima.
- Para cada caso en particular,  $\alpha$  y n, se pueden encontrar numéricamente los valores de $\gamma_1^\alpha$ y $\gamma_2^\alpha$ para los que la longitud del intervalo es mínima.

# Cuantiles de la distribución  $\chi^2$

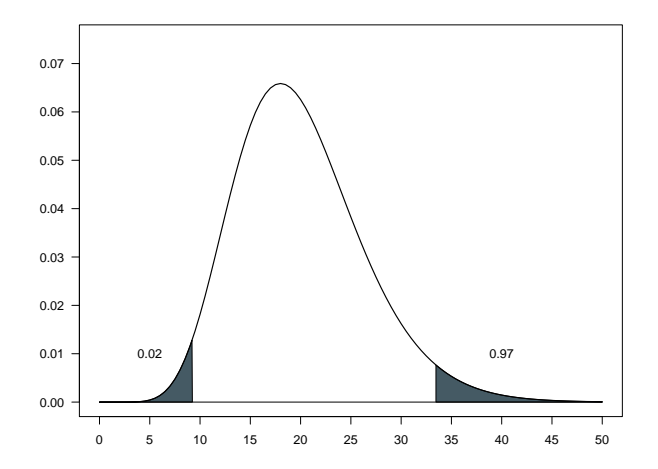

Figura: Densidad  $\chi_{50}^2$ .

A partir de la cantidad pivotal para  $\sigma^2$  se pueden calcular fácilmente los momentos de  $\hat{\sigma}_{MCO}^2$  y  $\hat{\sigma}_{MV}^2$ . Basta recordar que si  $X \sim \chi^2_n$  entonces  $E\left(X\right) = n$  $V(X) = 2n$ . Entonces:

$$
E\left(\frac{n\hat{\sigma}_{MV}^2}{\sigma^2}\right) = n - 2 \quad \Rightarrow \quad E(\hat{\sigma}_{MV}^2) = \frac{n - 2}{n}\sigma^2
$$

$$
E\left(\frac{(n - 2)\hat{\sigma}_{MCO}^2}{\sigma^2}\right) = n - 2 \quad \Rightarrow \quad E(\hat{\sigma}_{MCO}^2) = \sigma^2
$$

De igual manera se puede mostrar que

$$
V(\hat{\sigma}_{MV}^2) = \frac{2(n-2)}{n^2} \sigma^4 \quad \text{y} \quad V(\hat{\sigma}_{MCO}^2) = \frac{2}{n-2} \sigma^4.
$$

Para comparar los estimadores  $\hat{\sigma}_{MCO}^2$  y  $\hat{\sigma}_{MV}^2$  se debe utilizar el *Error Cuadráti*co Medio, debido a que  $\hat{\sigma}_{MV}^2$  es sesgado.

## Intervalos de confianza para el valor esperado de Y

- También es posible calcular intervalos de confianza para el valor esperado de Y para un valor dado de x,  $\beta_0 + \beta_1 x$ , que denotaremos por  $\mu_x$ .
- Por las propiedades de  $\hat{\beta}_0$  y  $\hat{\beta}_1$ ,  $\hat{\mu}_x = \hat{\beta}_0 + \hat{\beta}_1 x$  es un estimador insesgado de  $\mu_x$ , además por ser combinación lineal de las  $y_i$  tiene una distribución normal.
- $\bullet$  Es fácil mostrar que:

$$
V(\hat{\mu}_x) = \left(\frac{1}{n} + \frac{(x - \bar{x}_n)^2}{S_{xx}}\right)\sigma^2 =: \sigma_x^2
$$

• Entonces

$$
\hat{\mu}_x \sim N\left(\mu_x, \sigma_x^2\right).
$$

### IC para el valor esperado de Y

• De lo anterior se sigue que

$$
\frac{\hat{\mu}_x - \mu_x}{\sigma_x} \sim N(0, 1)
$$

• Nuevamente, si  $\hat{\sigma}_x^2$  se obtiene de reemplazar  $\hat{\sigma}_{MCO}^2$  por  $\sigma^2$  en la expresión de  $\sigma_x^2$ , entonces

$$
\frac{\hat{\mu}_x - \mu_x}{\hat{\sigma}_x} \sim t_{(n-2)}
$$

• Luego, un intervalo de confianza  $100(1 - \alpha)$ % para  $\mu_x$  está dado por

$$
\left(\hat{\mu}_x-t_{n-2}^{(1-\alpha/2)}\hat{\sigma}_x,\hat{\mu}_x-t_{n-2}^{(1-\alpha/2)}\hat{\sigma}_x\right)
$$

De forma explícita

$$
\hat{\beta}_0 + \hat{\beta}_1 x \pm t_{(n-2)}^{1-\alpha/2} \hat{\sigma}_{MCO} \sqrt{\frac{1}{n} + \frac{(x - \bar{x}_n)^2}{S_{xx}}}.
$$

- Los intervalos de confianza que se mostraron anteriormente son individuales.
- Las conclusiones que se hagan sobre varios intervalos simultáneamente no tienen necesariamente la misma confianza.
- Se debe hacer algún ajuste en la construcción para obtener una significancia conjunta dada.
- Existen dos métodos: Bonferroni y Working-Hottelling-Scheffé ambos con propiedades diferentes.

# Intervalos simultáneos

### Método de Bonferroni

- Se basa en la desigualdad de Bonferroni.
- Para construir k intervalos simultáneos propone usar  $t_{(n-2)}^{(1-\alpha/2k)}$  en lugar de  $t_{(n-2)}^{(1-\alpha/2)}$ .
- Es recomendable para valores de  $k$  pequeños.

### Método de Working-Hotelling-Scheffé

- Se basa en la distribución conjunta de $\hat{\beta}_0$  y  $\hat{\beta}_1.$
- $\bullet$  Es recomendable para construir muchos intervalos simultáneos, incluso infinitos intervalos como las bandas de confianza.
- Para cualquier número de intervalos propone utilizar  $\sqrt{2F^{(1-\alpha)}_{(2,n-2)}}$  en lugar de  $t_{(n-2)}^{(1-\alpha/2)}$ .
- <span id="page-38-0"></span>• También es posible hacer inferencias sobre nuevas observaciones de  $Y$ . Estas nuevas observaciones son variables aleatorias. Se denorará por  $Y<sub>x</sub>$ a una observación de Y asociada a  $X = x$ .
- Los supuestos del modelo RLS establecen que

$$
Y_x \sim N\left(\beta_0 + \beta_1 x, \sigma^2\right)
$$

• Si los parámetros del modelo fueran conocidos, un predictor puntual de  $Y_x$  es  $\beta_0 + \beta_1 x$  y un intervalo de predicción para  $Y_x$  estaría dado por

$$
\Big(\beta_0+\beta_1x-z^{(1-\alpha/2)}\sigma,\beta_0+\beta_1x+z^{(1-\alpha/2)}\sigma\Big)
$$

donde  $z^{(1-\alpha/2)}$  es el cuantil  $1-\alpha/2$  de la distribución  $N(0, 1)$ .

### Intervalos de predicción

• Como los parámetros del modelo RLS son desconocidos, debemos estimarlos, esto hace que la varianza del la predicción crezca y tenga dos componentes: una debida a la estimación de los parámetros del modelo y otra debida a la variabilidad de  $Y_x$ .

$$
V(\hat{Y}_x) = V(Y_x) + V(\hat{\mu}_x) = \sigma^2 + \left(\frac{1}{n} + \frac{(x - \bar{x}_n)^2}{S_{xx}}\right)\sigma^2
$$

• Si  $\hat{V}(Y_x)$  se obtiene de  $V(Y_x)$  al sustituir  $\sigma^2$  por  $\hat{\sigma}^2_{MCO}$ , entonces

$$
\frac{\hat{\mu}_x - Y_x}{\sqrt{\hat{V}(Y_x)}} \sim t_{(n-2)}
$$

y de esta cantidad pivotal se obtiene un intervalo de predicción para  $Y_x$ es

$$
\left(\hat{\mu}_x - t_{n-2}^{(1-\alpha/2)}\sqrt{\hat{V}(Y_x)}, \hat{\mu}_x + t_{n-2}^{(1-\alpha/2)}\sqrt{\hat{V}(Y_x)}\right)
$$

- <span id="page-40-0"></span>• Con los intervalos de confianza anteriores podemos probar hipótesis sobre los parámetros del modelo RLS.
- Una de las hipótesis más importantes es  $H_0$ :  $\beta_1 = 0$ . Recordemos que el modelo RLS establece que el valor esperado de Y depende de X. Si  $H_0$ es cierta, significa que no la media de Y no se ve afectada por X.
- La hipótesis  $H_0$ :  $\beta_0 = 0$  no tiene una interpretación tan relevante como la hip´otesis anterior, sin embargo, puede servir para determinar si utilizar un modelo RLS con o sin intercepto.
- En general, las inferencias sobre  $\sigma^2$  son de utilidad para realizar predicciones con el modelo. Recordemos que la amplitud de los intervalos de predicción son más amplios debido a la variabilidad intrinseca de Y. Si la varianza de  $Y$  es grande, las predicciones que se hagan no serán precisas.

# Pruebas de hipótesis (cont.)

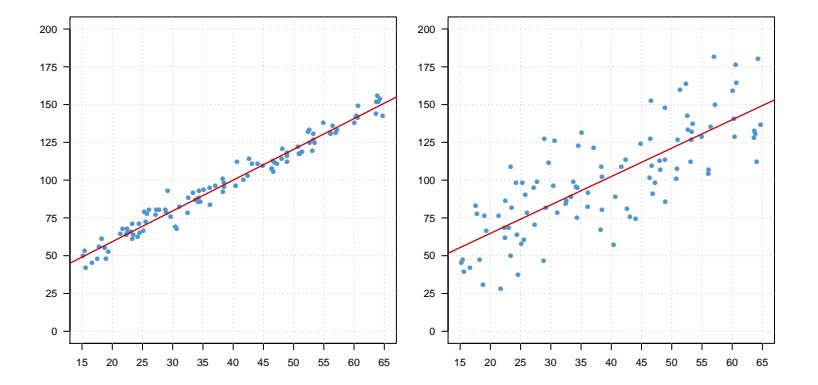

Recordamos que

$$
\hat{\beta}_1 \sim N\left(\beta_1, S_{xx}^{-1} \sigma^2\right)
$$

y que

$$
T^* = \frac{\hat{\beta}_1 - \beta_1}{\sqrt{S_{xx}^{-1} \hat{\sigma}_{MCO}^2}} \sim t_{(n-2)}.
$$

 $T^*$ así definida no es una estadística (Pues depende de $\beta_1$ que es desconocida) sin embargo al fijar  $\beta_1$  en una prueba de hipótesis ya puede ser utilizada para construir la region de rechazo.

### Pruebas de hipótesis para  $\beta_1$  (cont.)

Para contrastar las hipótesis

$$
H_0: \beta_1 = b_1 \quad vs \quad H_1: \beta_1 \neq b_1
$$

La regla de decisión es: rechazar  $H_0$  con una significancia  $\alpha$  si

$$
|t^*| > t_{(n-2)}^{(1-\alpha/2)}
$$

donde:  $t^*$  es el valor de  $T^*$  con calculado con los datos observados y  $\beta_1 = b_1$ .

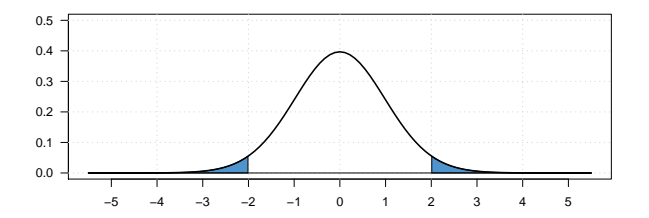

Para contrastar las hipótesis

$$
H_0: \beta_1 \le b_1 \quad vs \quad H_1: \beta_1 > b_1
$$

La regla de decisión es: rechazar  $H_0$  con una significancia  $\alpha$  si

 $t > t_{(n-2)}^{(1-\alpha)}$ 

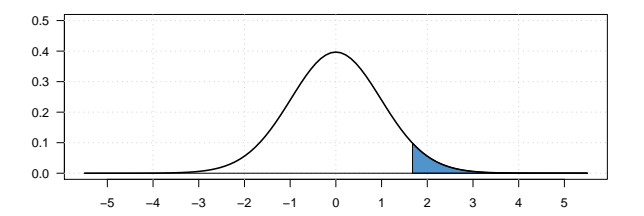

# Pruebas de hipótesis para  $\beta_1$  (cont.)

Para contrastar las hipótesis

$$
H_0: \beta_1 \ge b_1 \quad vs \quad H_1: \beta_1 < b_1
$$

La regla de decisión es: rechazar  $H_0$  con una significancia  $\alpha$  si

 $t < t_{(n-2)}^{(\alpha)}$ 

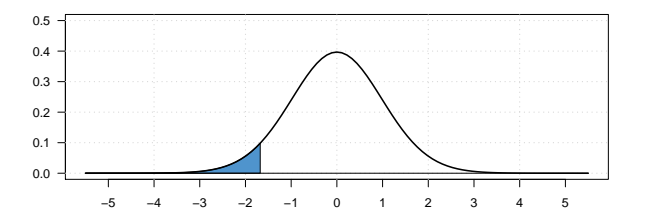

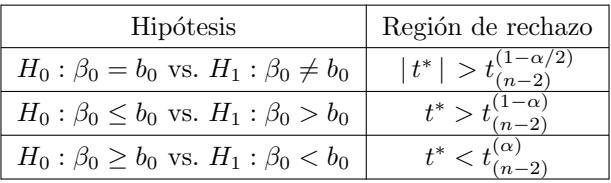

donde:

$$
t^* = \frac{\hat{\beta}_0 - b_0}{\sqrt{\hat{\sigma}_{MCO}^2 \left(\frac{1}{n} + \frac{\bar{x}_n^2}{S_{xx}}\right)}}
$$

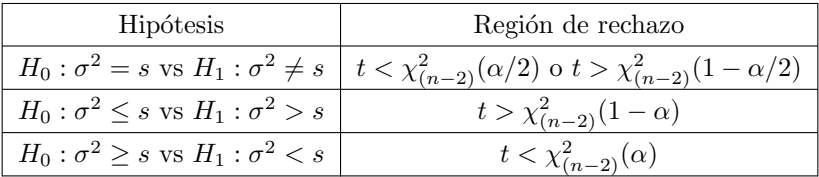

donde:

$$
t = \frac{(n-2)\hat{\sigma}_{MCO}^2}{s}
$$

y  $\chi^2_{(n)}(\alpha)$  denota el cuantil $\alpha$  de la distribución  $\chi^2$  con n grados de libertad.

## Prueba de razón de verosimilitudes para  $\beta_1$

- La region de rechazo construida para la prueba  $H_0$  :  $\beta_1 = b_1$  vs  $H_1$  :  $\beta_1 \neq b_1$  se obtuvo a partir de la distribución de  $\hat{\beta}_1$ .
- Ahora se obtendrá una prueba a partir del cociente de verosimilitudes generalizadas.
- La prueba basada en el cociente de verosimilitudes nos indica rechazar  $H_0$  si:

$$
\Lambda = \frac{L_0}{L_1} = \frac{\sup_{\theta \in \Theta_0} L(\theta); \mathbf{x}, \mathbf{y})}{\sup_{\theta \in \Theta} L(\theta; \mathbf{x}, \mathbf{y})} < k
$$

con k elegida para un nivel de significancia dado y

$$
\Theta_0 = ((\beta_0, \beta_1, \sigma^2) : \beta_0 \in \mathbb{R}, \beta_1 = b_1, 0 < \sigma^2 < \infty)
$$
\n
$$
\Theta = \{ (\beta_0, \beta_1, \sigma^2) : \beta_0 \in \mathbb{R}, \beta_1 \in \mathbb{R}, 0 < \sigma^2 < \infty \}
$$

## Prueba de razón de verosimilitudes para  $\beta_1$  (cont.)

- Para encontrar  $L_0$  debemos encontrar los EMV bajo  $H_0: \beta_1 = b_1$ .
- Bajo  $H_0$  la verosimilitud es:

$$
L(\theta_0; \mathbf{x}, \mathbf{y}) = (2\pi)^{-n/2} (\sigma^2)^{-n/2} \exp \left(-\frac{1}{2\sigma^2} \sum_{i=1}^n (y_i - \beta_0 - b_1 x_i)^2\right)
$$

• Al maximizar con respecto a  $\beta_0$  y  $\sigma^2$  obtenemos:

$$
\tilde{\beta}_0 = \bar{y}_n - b_1 \bar{x}_n
$$
  $y$   $\tilde{\sigma}^2 = \frac{1}{n} \sum_{i=1}^n (y_i - \tilde{\beta}_0 - b_1 x_i)^2$ 

• Entonces:

$$
L_0 = (2\pi)^{-n/2} (\tilde{\sigma}^2)^{-n/2} e^{-n/2}
$$

- $L_1$  es la verosimilitud del modelo RLS evaluada en los estimadores de máxima verosimilitud.
- $\bullet$  Es fácil mostrar que

$$
L_1 = (2\pi)^{-n/2} \left(\hat{\sigma}_{MV}^2\right)^{-n/2} e^{-n/2}
$$

• Entonces:

$$
\Lambda = \frac{(2\pi)^{-n/2} (\tilde{\sigma}^2)^{-n/2} e^{-n/2}}{(2\pi)^{-n/2} (\hat{\sigma}_{MV}^2)^{-n/2} e^{-n/2}} = \left(\frac{\hat{\sigma}_{MV}^2}{\tilde{\sigma}^2}\right)^{n/2}
$$

• Por lo que la prueba de razón de verosimilitudes tiene región de rechazo

$$
\frac{\hat{\sigma}_{MV}^2}{\tilde{\sigma}^2} < k
$$

## Prueba de razón de verosimilitudes para  $\beta_1$  (cont.)

- Para determinar por completo la región de rechazo se debe elegir  $k$  de manera que la prueba cumpla con la significancia específicada.
- Para esto se debe trabajar un poco más con el cociente

$$
\frac{\hat{\sigma}_{MV}^2}{\tilde{\sigma}^2} = \frac{\sum_{i=1}^n (y_i - \hat{y}_i)^2}{\sum_{i=1}^n (y_i - \tilde{\beta}_0 - b_1 x_i)^2}
$$

• Es sencillo verificar que

$$
\sum_{i=1}^{n} (y_i - \tilde{\beta}_0 - b_1 x_i)^2 = \sum_{i=1}^{n} (y_i - \bar{y}_n)^2 + b_1^2 S_{xx} - 2b_1 S_{xy}
$$

• También es fácil verificar que:

$$
\sum_{i=1}^{n} (y_i - \bar{y}_n)^2 = \sum_{i=1}^{n} (\hat{y}_i - \bar{y}_n)^2 + \sum_{i=1}^{n} (y_i - \hat{y}_i)^2
$$

## Prueba de razón de verosimilitudes para  $\beta_1$  (cont.)

• Una vez más, es fácil mostrar que:

$$
\sum_{i=1}^{n} (\hat{y}_i - \bar{y}_n)^2 = \hat{\beta}_1^2 S_{xx}
$$

• Al combinar los resultados anteriores obtenemos:

$$
\frac{\hat{\sigma}_{MV}^2}{\tilde{\sigma}^2} = \frac{\sum_{i=1}^n (y_i - \hat{y}_i)^2}{\sum_{i=1}^n (y_i - \hat{y}_i)^2 + S_{xx} (\hat{\beta}_1 - b_1)^2}
$$

• Entonces

$$
\frac{\hat{\sigma}_{MV}^2}{\tilde{\sigma}^2} > k \quad \Leftrightarrow \quad \frac{S_{xx} (\hat{\beta}_1 - b_1)}{\sum_{i=1}^n (y_i - \hat{y}_i)^2} > c \quad \Leftrightarrow \quad \frac{\left| \hat{\beta}_1 - b_1 \right|}{\sqrt{\hat{V}(\hat{\beta}_1)}} > c^*
$$

# <span id="page-53-0"></span>Análisis de varianza (ANOVA)

- ¿Hay algún efecto de la variable X sobre el valor esperado de Y, es decir  $\beta_1 = 0?$
- La prueba de razón de verosimilitudes nos da como región de rechazo:

$$
\frac{\hat{\sigma}_{MV}^2}{\tilde{\sigma}^2} = \frac{\sum_{i=1}^n (y_i - \hat{y}_i)^2}{\sum_{i=1}^n (y_i - \bar{y}_n)^2} < k \quad \Leftrightarrow \quad \frac{\sum_{i=1}^n (\hat{y}_i - \bar{y}_n)^2}{\sum_{i=1}^n (y_i - \hat{y}_i)^2} > c
$$

• La igualdad

$$
\sum_{i=1}^{n} (y_i - \bar{y}_n)^2 = \sum_{i=1}^{n} (\hat{y}_i - \bar{y}_n)^2 + \sum_{i=1}^{n} (y_i - \hat{y}_i)^2
$$

relaciona tres sumas de cuadrados llamadas: SC del total corregido por la media  $(SC_{TC})$ , SC de regresión  $(SC_{reg})$  y SC residual o del error  $(SC_{error}).$ 

# ANOVA (cont.)

#### Proposición

En el modelo RLS con errores normales y bajo  $H_0: \beta_1 = 0$ :

- a)  $SC_{reg}/\sigma^2 \sim \chi_1^2$ .
- b)  $SC_{error}/\sigma^2 \sim \chi^2_{n-2}$ .
- c)  $SC_{req} \perp SC_{error}$ .

### Recordatorio

Si 
$$
X \sim \chi^2_{(n)}, Y \sim \chi^2_{(m)}
$$
 y  $X \perp Y$  entonces

$$
\frac{X/n_1}{Y/n_2} \sim F_{(n,m)}
$$

donde  $F_{(n,m)}$  denota la distribución F con n y m grados de libertad.

# ANOVA (cont.)

• De lo anterior se sigue que, bajo  $H_0$ ,

$$
F := \frac{\sum_{i=1}^{n} (\hat{y}_i - \bar{y}_n)^2}{\sum_{i=1}^{n} (y_i - \hat{y}_i)^2 / (n-2)} \sim F_{(1, n-2)}.
$$

- A partir de este resultado es posible construir una prueba de hipótesis para contrastar  $H_0$ :  $\beta_1 = 0$  vs.  $H_1$ :  $\beta_1 \neq 0$ . La regla de desición es, rechazar $H_0$  con un tamaño de prueba, o significancia,  $\alpha$  si  $F > F_{(1,n-2)}^{(1-\alpha)}$ . Esta es la prueba  $F$  que se realiza en el análisis de variaza.
- Lo usual es presentar los resultados del ANOVA en un arreglo que recibe el nombre de tabla ANOVA, como la que se muestra en la siguiente lámina.

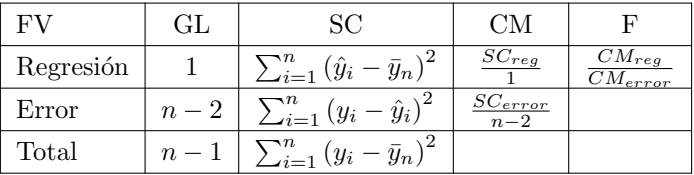

- $\bullet$  FV: fuente de variación.
- GL: grados de libertad.
- SC: suma de cuadrados.
- CM: cuadrado medio.
- F: estadístico  $F$ .

### Relación entre la prueba  $t$  y la prueba  $F$

- ¿Qué relación tienen las pruebas t y F para contrastar la hipótesis  $H_0$ :  $\beta_1 = 0.$
- En el modelo RLS, no hay diferencias.
- La prueba de t para probar  $H_0: \beta_1 = 0$  rechaza si

$$
\frac{\left|\hat{\beta}_{1}\right|}{\sqrt{\hat{V}\left(\hat{\beta}_{1}\right)}} > t_{(n-2)}^{(1-\alpha/2)} \quad \Leftrightarrow \quad \frac{S_{xx}\hat{\beta}_{1}^{2}}{SC_{error}/(n-2)} > \left(t_{(n-2)}^{(1-\alpha/2)}\right)^{2}
$$

• Como tendrán que mostrar en la tarea

$$
SC_{reg} = \sum_{i=1}^{n} (\hat{y}_i - \bar{y}_n)^2 = S_{xx} \hat{\beta}_1^2
$$

 $\bullet$  Entonces la región de rechazo de la prueba de  $t$  es equivalente a

$$
\frac{SC_{reg}}{SC_{error}/(n-2)} > \left(t_{(n-2)}^{(1-\alpha/2)}\right)^2
$$

- El estadístico de prueba es entonces el mismo que el de la prueba  $F$ , ¿qué hay de las constantes que determinan la región de rechazo?
- De resultados anteriores es fácil mostrar que si  $T \sim t_{(n-2)}$ , entonces  $T^2 \sim F_{(1,n-2)}$ .
- En conclusión, en el modelo RLS las pruebas  $t \, y \, F$  son equivalentes para contrastar  $H_0$ :  $\beta_1 = 0$ .

<span id="page-59-0"></span>• Se define el coeficiente de determinación del modelo de regresión como

$$
R^2 = \frac{SC_{reg}}{SC_{TC}} = 1 - \frac{SC_{error}}{SC_{TC}}
$$

- El coeficiente  $R^2$  y el cual sirve como una medida del ajuste del modelo.
- $SC_{TC}$  es la variabilidad total de Y.
- $SC_{error}$  es la variabilidad residual, es decir, lo que el modelo lo logra explicar.
- Entonces,  $R^2$  es la proporción de la variabilidad total que se logra explicar con el modelo.

# Relación del  $R^2$  y la correlación de Pearson

• El coeficiente de correlación de Pearson entre  $x_1, \ldots, x_n$  y  $y_1, \ldots, y_n$  se define como

$$
r = \frac{S_{xy}}{\sqrt{S_{xx}S_{yy}}}
$$

- $r$  es una medida de asociación lineal entre las variables  $x \, y \, y$ .
- Se puede mostrar que  $r \in (-1, 1)$ .
- $r = 1$  indica una relación lineal directa  $x = a + by$ , con  $b > 0$ .  $r = -1$ indica una relación lineal inversa  $x = a + by$ , con  $b < 0$ .  $r = 0$  indica que no hay una relación lineal entre las variables.
- Se puede mostrar que  $r^2 = R^2$ , donde  $R^2$  es el coeficiente de determinación de la regresión de  $y$  sobre  $x$ .

### <span id="page-61-0"></span>Coeficiente de correlación de Pearson

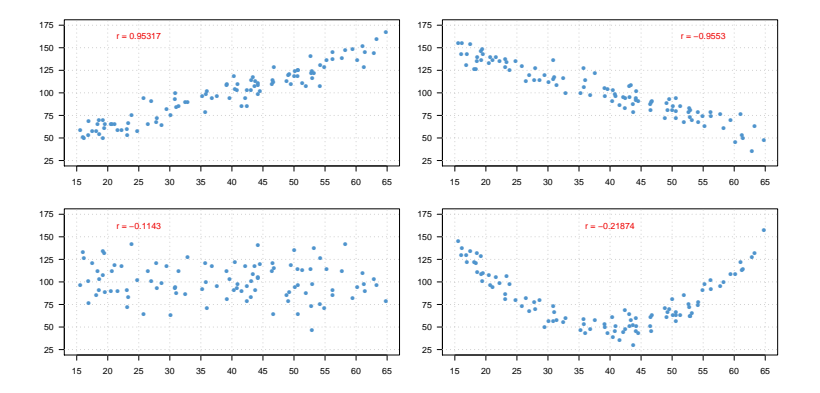